## PyTango and Fandango Workshop

[Anton Joubert](https://github.com/ajoubertza) ([SARAO\)](https://sarao.ac.za/) - [Sergi Rubio Manrique](https://github.com/sergirubio) ([ALBA\)](https://www.cells.es/)

ICALEPCS 2019 - New York

\*

GitHub: [ajoubertza/icalepcs-workshop](https://github.com/ajoubertza/icalepcs-workshop)

Slides: <https://ajoubertza.github.io/icalepcs-workshop>

- 1 -

## Acknowledgements

Some of the content of this presentation is from work by:

- [Vincent Michel](https://github.com/vxgmichel)
- [Tiago Coutinho](https://github.com/tiagocoutinho)
- [Antoine Dupré](https://github.com/AntoineDupre)

Thanks!

- 2 -

# What is PyTango?

- Python library
- $\bullet$  Binding over the C++ tango library
- ... using boost-python (future: pybind11)
- relies on numpy
- Multi OS: Linux, Windows, Mac (with Docker...)
- Works on python 2.7, 3.5, 3.6, 3.7

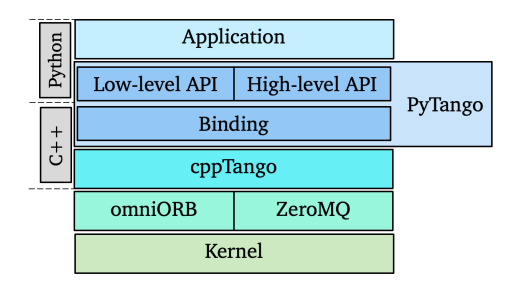

- 3 -

# What is PyTango?

#### ... plus some extras:

- Pythonic API
- asyncio and gevent event loop
- ITango (a separate project)
- Experimental TANGO Database server (sqlite backend)

- 4 -

## What's on the menu?

- ITango, a powerful client interface
- Writing tango servers with 15 lines of python

- 5 -

- Testing our servers without a database
- New features being considered
- Fandango the Swiss army knife

# What's on the menu?

### Requirements for this workshop:

- TANGO Box VM
- A tiny bit of Python knowledge

- 6 -

### Features

- IPython (jupyter) console
- Direct access to tango classes
- TANGO class sensitive device name auto-completion
- Event monitor
- Qt console
- Notebook
- User friendly error handling

- 7 -

### Hands on

**is not**

- 8 -

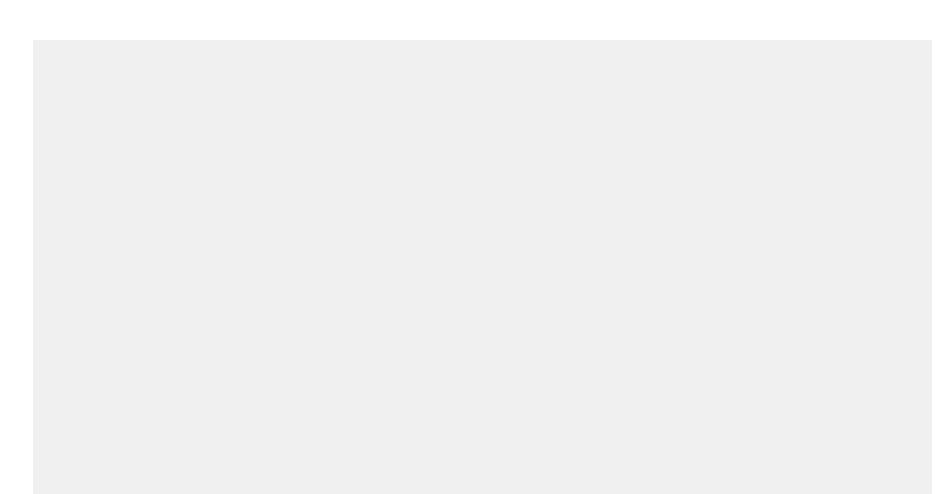

- 9 -

Built-in event monitor - magic command

**is**

Run for more info

- 10 -

End of ITango demo

- Lots more info on this page: <u>[pythonhosted.org/itango](https://pythonhosted.org/itango/)</u>
- And don't forget it can be used from a Jupyter notebook

- 11 -

### Wow! Writing device servers has never been so easy!

Device servers with pytango >=9.2.1

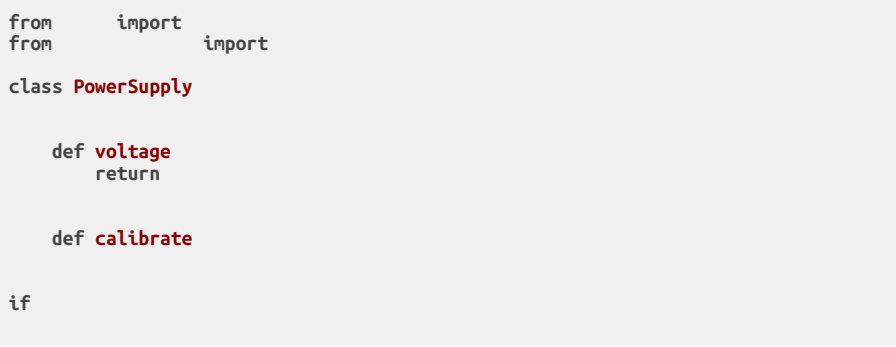

See file:

- 12 -

# Testing time!

Server:

### Client:

**import**

- 13 -

## Let's try out events!

Adding a polled attribute - see file:

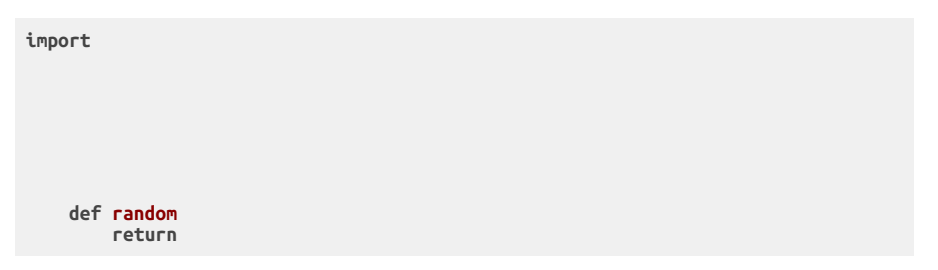

Going back to ipython:

- 14 -

### Enumerated types

Add an enumerated type - see file:

**import class TrackingMode def output\_tracking return False** - 15 -

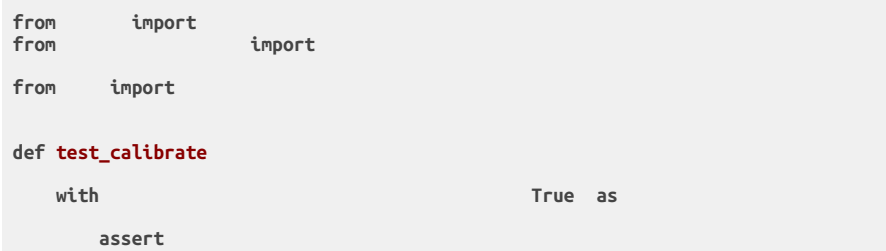

See file:

 launches tango device server in a subprocess, and returns a instance connected to it. No DB, so limited functionality.

"Sort-of" unit testing - can test from client's perspective, but cannot access device's methods or attributes directly.

- 16 -

Events are tricky - may need to provide port number too

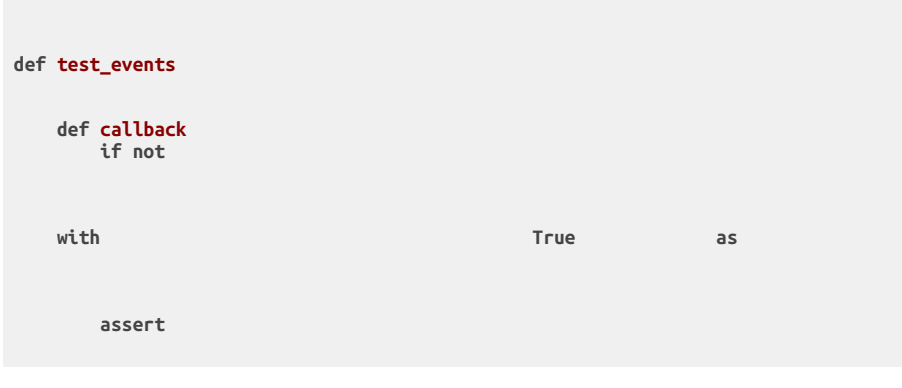

See file:

- 17 -

**in**

- 18 -

is the default

If starting device more than once, probably get segmentation fault.

Options:

 $\bullet$ 

- nosetest can use plugin:  $\bullet$  pytest can use
	-

- 19 -

# Asynchronous pytango

**Also called green modes, checkout the docs:**

[pytango.readthedocs.io/en/stable/green\\_modes/green.html](http://pytango.readthedocs.io/en/stable/green_modes/green.html)

- 20 -

## Asyncio client mode example

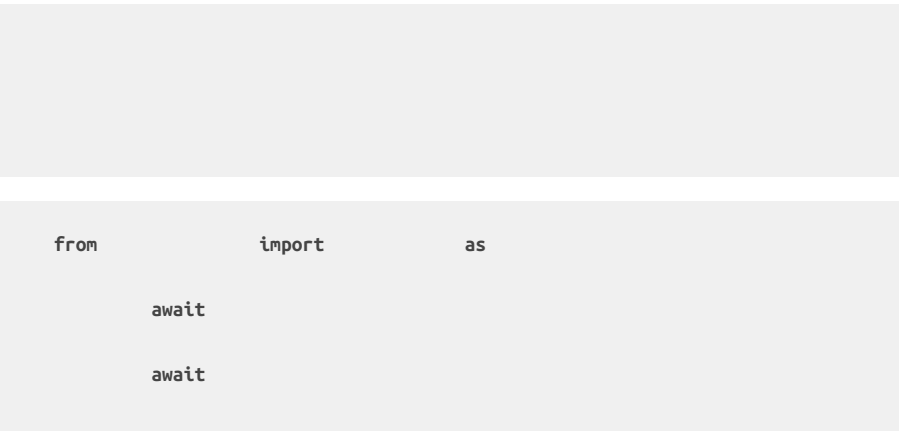

- 21 -

### A simple TCP server for tango attributes

- Try this [simple TCP server for Tango attributes](https://github.com/tango-controls/pytango/blob/develop/examples/asyncio_green_mode/tcp_server_example.py)
- It runs on all interfaces on port 8888:
- It can be accessed through netcat:

- 22 -

### More resources

### Asyncio overview

- Slides: [vxgmichel.github.io/asyncio-overview](https://vxgmichel.github.io/asyncio-overview)
- Repo: [github.com/vxgmichel/asyncio-overview](https://github.com/vxgmichel/asyncio-overview)

### Previous PyTango workshop (notes on concurrency)

ICALECPS 2017

- Slides: [vxgmichel.github.io/icalepcs-workshop](https://vxgmichel.github.io/icalepcs-workshop)
- Repo: [github.com/vxgmichel/icalepcs-workshop](https://github.com/vxgmichel/icalepcs-workshop)

- 23 -

### New features being considered

**1. Python logging as standard, sends to TANGO Logging Service (bringing in feature from fandango)**

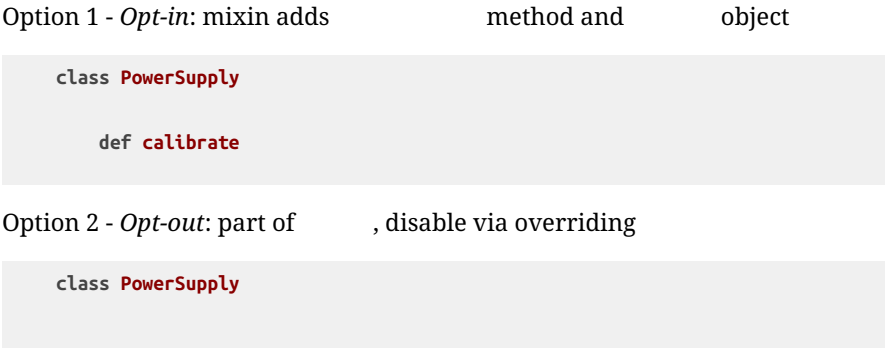

User could add/remove handlers, e.g., syslog or Elastic instead of TLS.

- 24 -

### New features being considered

#### **2. Support forwarded attributes with DeviceTestContext**

Currently problem with missing root attribute

#### **3. faketango.Device for basic unit testing:**

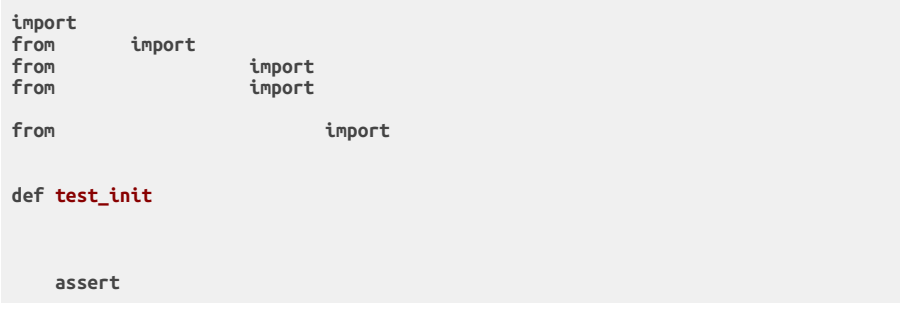

(This may be difficult, and have limitations - polling, events, green modes, ...)

- 25 -

### PyTango development

### Hosting

- Repo: [github.com/tango-controls/pytango](https://github.com/tango-controls/pytango)
- Docs: [pytango.readthedocs.io](https://pytango.readthedocs.io/)
- Continuous Integration: TravisCI, using Conda, Py 2.7, 3.5, 3.6, 3.7
- Windows packages: AppVeyor (TODO: dedicated user)

#### **Issues**

- Specific issues: report on [GitHub](https://github.com/tango-controls/pytango/issues)  the more detail the better
- Questions: use the [TANGO Forum](https://www.tango-controls.org/community/forum/c/development/python)

### **Contributing**

- Typical branched Git workflow. Main branch is
- Fork the repo, make it better, make a PR. Thanks!
- $\bullet$  More info in [how-to-contribute](https://pytango.readthedocs.io/en/latest/how-to-contribute.html).

### PyTango versions

- PyPI has the latest
	- $\circ$  but binding extension not compiled for Linux
	- binding is compiled and statically linked for Windows
- Linux packages
	- The binding is already compiled code, so quick to install.

- 27 -

Typically a few versions behind.

Done! Any questions?

- 28 -

## Fandango - a Swiss army knife for tango

ICALEPCS 2019 - New York [Sergi Rubio ManriqueI](https://github.com/sergirubio)CALEPCS 2019 - New York

ICALEPCS 2019 - New York

- 29 -

## What is Fandango?

- a Python library: pip install fandango
- and a shell script: fandango read\_attribute test/dyn/1/t
- <https://github.com/tango-controls/fandango>
- uses PyTango and DatabaseDS and Starter Device Servers

- 30 -

## What is Fandango?

It originated from 2 motivations:

- provide a library with utilities/templates for PyTango devices at ALBA
- the desire to get completely rid of Java applications (Jive and Astor)

- 31 -

## What is Fandango?

It provides many features:

- the origin, functional programming for tango (fun4tango)
- features from Java clients (Jive, Astor)
- utilities for python devices (Logging, Threading, Workers)
- includes methods for functional programming
- enables middle-layer devices (DynamicDS, SimulatorDS, CopyCatDS)

- 32 -

# fandango submodules

- functional: functional programming, data format conversions, caseless regular expressions
- tango : tango api helper methods, search/modify using regular expressions
- dynamic : dynamic attributes, online python code evaluation
- server : Astor-like python API
- device : some templates for Tango device servers
- interface: device server inheritance
- db: MySQL access
- dicts,arrays: advanced containers, sorted/caseless list/dictionaries, .csv parsing
- log: logging
- objects: object templates, singletones, structs
- threads: serialized hardware access, multiprocessing
- linos: accessing the operative system from device servers
- web: html parsing
- qt: some custom Qt classes, including worker-like threads.

- 33 -

## fandango.tango submodules

- command: asynchronous execution of tango commands on a background thread
- eval/tangoeval: evaluation of formulas using tango attribute values
- dynattr: dynamic typing of attributes, used to override operators on demand
- export: import/export tango attributes/devices/properties on json/pickle formats
- search: methods to search devices/attributes in the tango database or a running control system
- methods: miscellaneous methods to access Tango devices and attributes

# fandango vs PyTango

PyTango is a binding of TANGO C++, thus bringing the same functionality and mimicking the same methods and arguments available on C++.

The PyTango High Level API provides a pythonic API for developing TANGO device servers and clients in Python 3.

fandango instead, extends the API adding some features only available on Java clients like Jive and Astor, the default management UI applications of TANGO.

- 35 -

# fandango vs PyTango

Adding a new device with *PyTango* (mimics the C++ API):

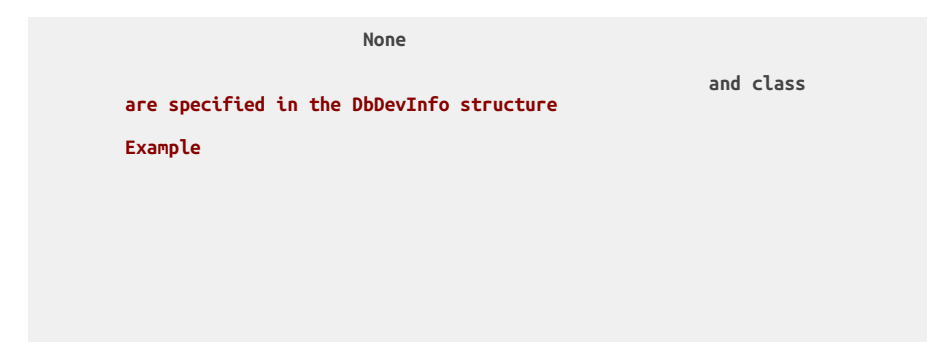

- 36 -

# fandango vs PyTango

Adding a new device with *fandango* (mimics the Jive UI form):

- 37 -

fandango provides Astor python API, providing the same functionality than astor tool.

fandango can be used in python:

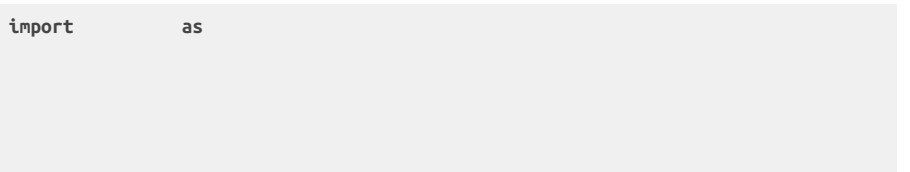

- 38 -

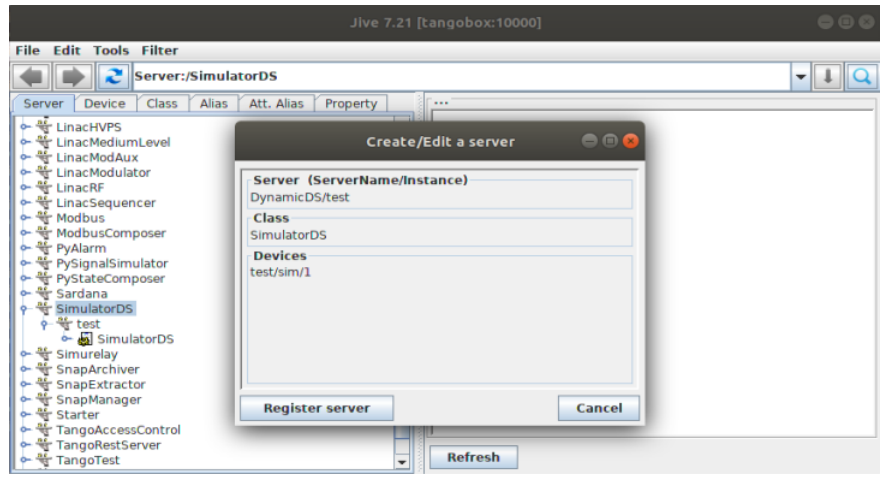

- 39 -

methods from fandango can also be launched linux shell:

- 40 -

- 41 -

fandango.tango: searching in the database

- 42 -

fandango.tango: searching in the database

- 43 -

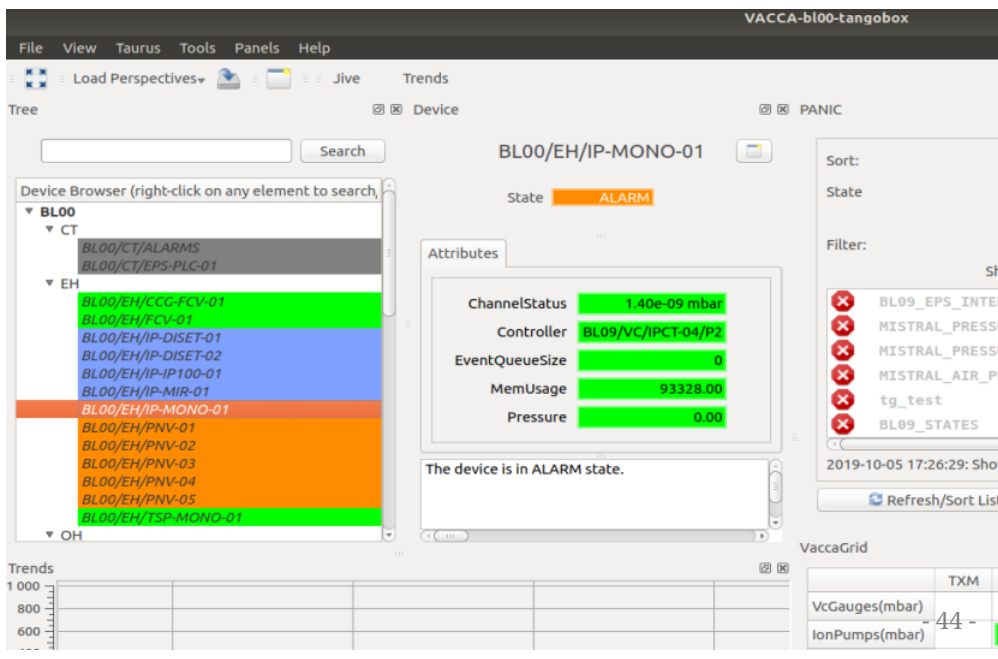

Exporting/Importing devices and properties declaration allows to easily create/move hundreds of devices with a few commands:

- 45 -

**import as for in**

- 46 -

- 47 -

although csv is less popular, tango2csv allows human-readable exports

- 48 -

fandango provides two implementations for evaluating python code for attributes:

- DynamicDS: device template for creating attributes dynamically using properties, optimized for reading hundreds of attributes, implementing caches and hierarchic evaluation.
- TangoEval: generic python evaluator object with Tango syntax parsing, it can be used from either devices or clients

Declaring Dynamic Attributes on a simulator/composer/processor device:

**or for**

**o**

- 50 -

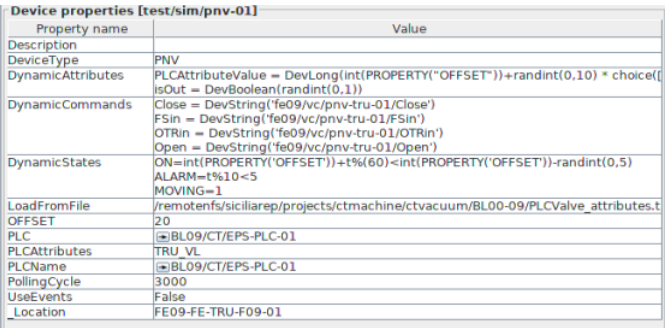

- 51 -

Declaring a formula in the PANIC Alarm System (using fandango.TangoEval):

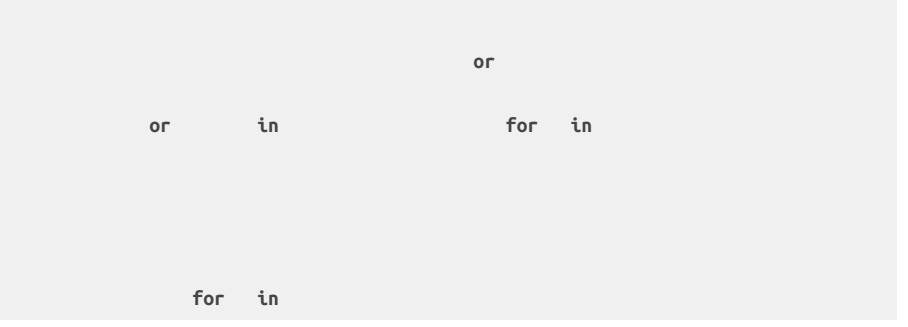

- 52 -

## Libraries/Projects using fandango

- SimulatorDS Device Server
- CopyCatDS, ComposerDS, PyStateComposer, PyAttributeProcessor, ...
- PANIC Alarm System: [\[https://github.com/tango-controls/panic\]](https://github.com/tango-controls/panic)
- PyTangoArchiving
- PyPLC Device Server
- VacuumController Device Servers (Varian, Agilent, MKS, Pfeiffer)
- VACCA User Interface

## Fandango and VACCA

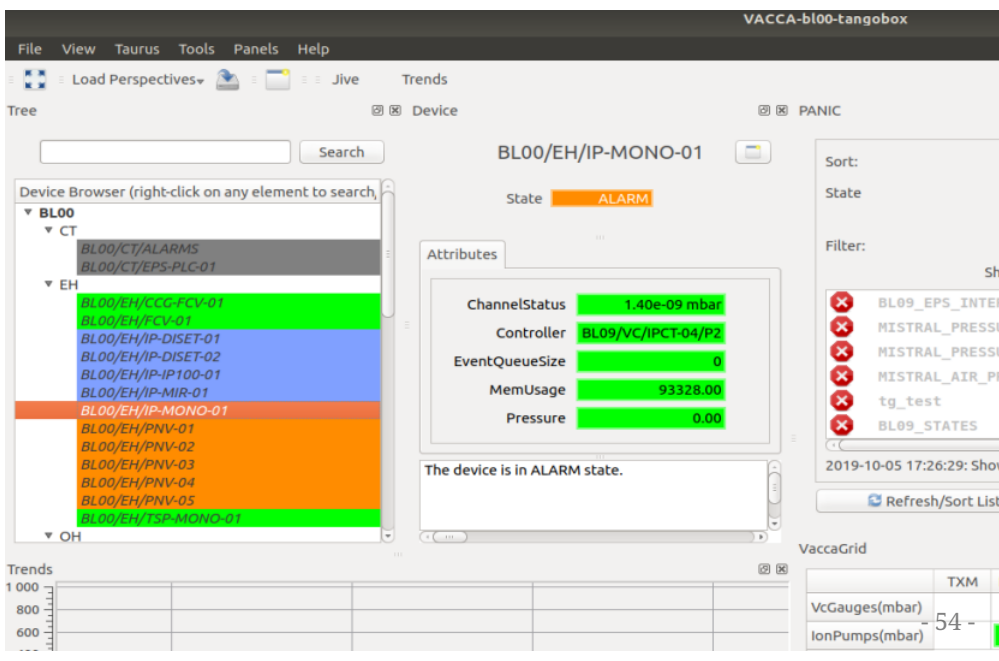

Plenty of useful methods:

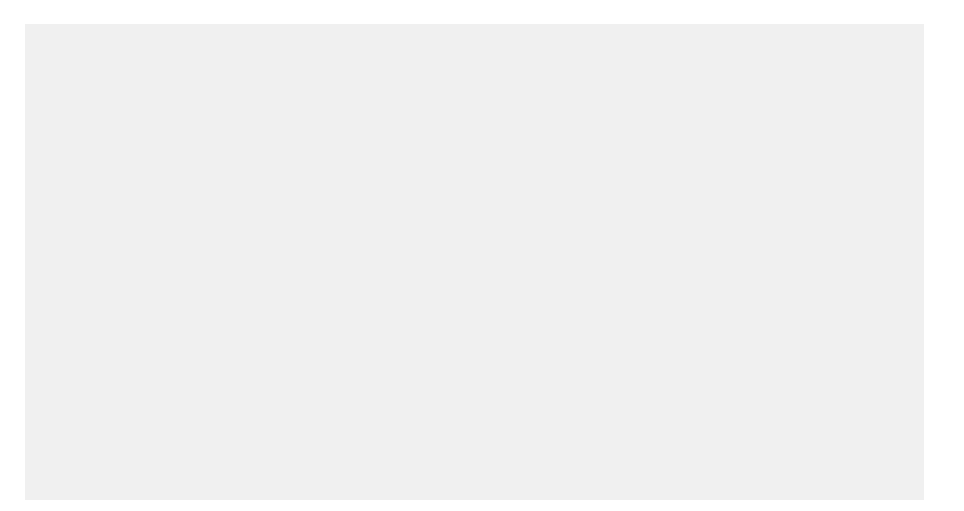

- 55 -

### Fandango documentation

<https://pythonhosted.org/fandango>

pythonhosted.org/fandango/description.html

fandango documentation

PREVIOUS NEXT MODULES INDEX

#### **Introducing Fandango**

#### Fandango, functional tools for Tango Control System

Fandango ("functional" programming for Tango) is a Python library for a multithreaded control applications and scripts. It is mostly (but not only) used in System and PANIC Alarm System projects.

Fandango is available at:

- github: https://github.com/tango-controls/fandango/
- pypi. https://pypi.python.org/pypi/fandango

pip install fandango

- 56 -

### What is missing?

The most requested feature:

• PyTango 3

Which is currently blocked by:

• Testing and CI

Two ports to python 3 actually exist (one by me and another from S2Innovation), but none of them has been yet put in production.

- 57 -